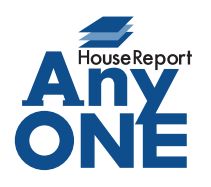

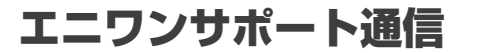

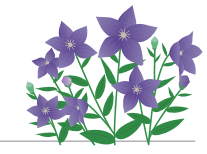

ご挨拶

いつもお世話になっております。

AnyONE サポートセンターより AnyONE に関する情報をお届けします。 少しボタンの位置が変わるだけで、使いやすくなるのに と思ったことはありませんか? AnyONE のトップ画面にあるアイコンも、実は並べ替え可能なのです! 今回は、その方法をご紹介します。

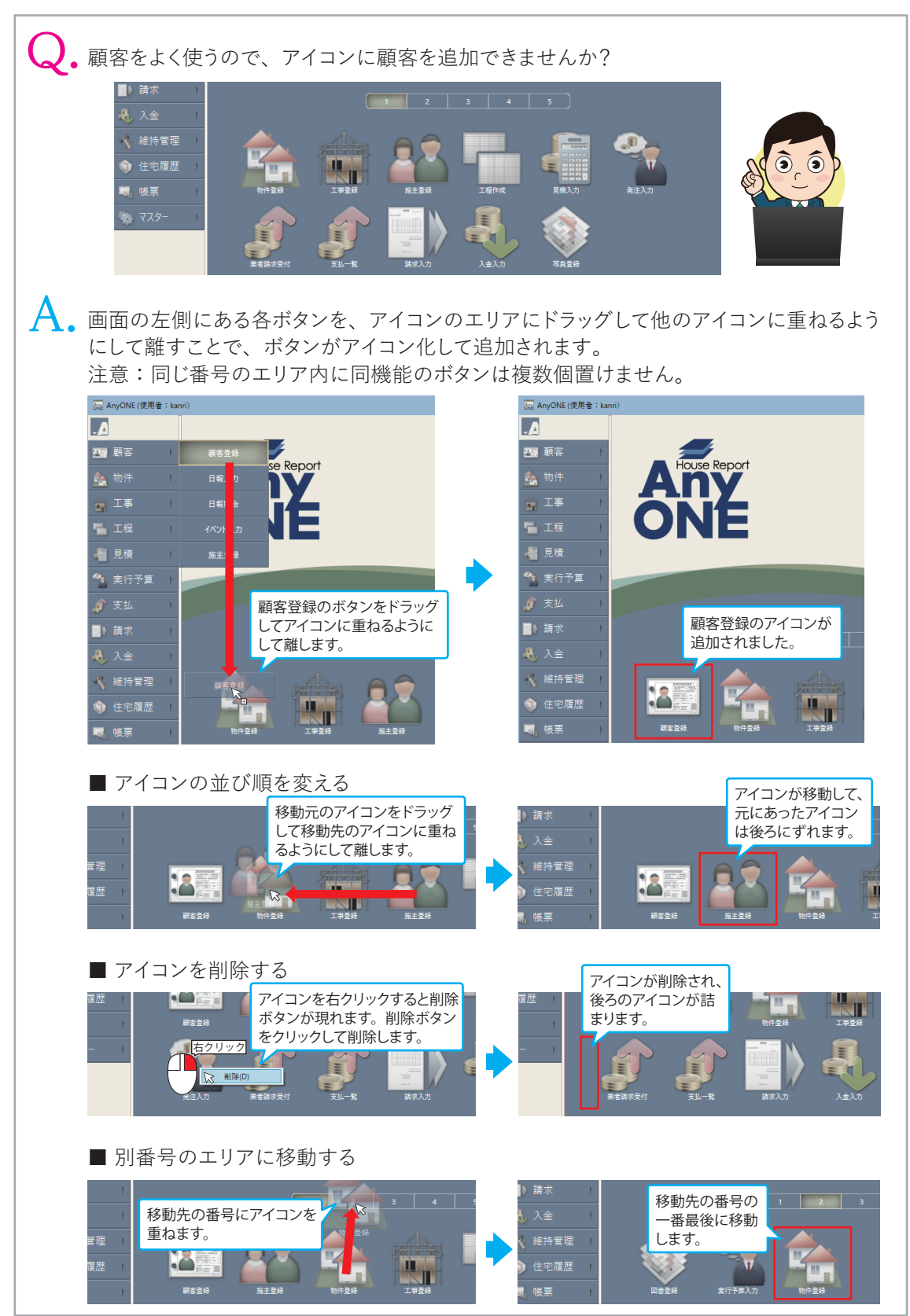